Доверенность: рег. номер, период действия и статус

Сертификат: серийный номер, Дата и время подписания период действия

ООО "АТОЛ ОНЛАЙН" Старовойтова Анна Станиславовна. Заместитель операционного директора

В Не требуется для подписания

040F757D0054B00FB74F3BA8177 04.04.2024 12:36 GMT+03:00 9C27CB3 с 04.08.2023 10:31 по 04.08.2024 документа 10:28 GMT+03:00

Подпись соответствует файлу

# **ДОГОВОР-ОФЕРТА**

версия от 04.04.2024г. Российская Федерация, г. Москва

#### **1. Термины и определения**

- **1.1. Контрольно-кассовая техника (ККТ)** электронные вычислительные машины, иные компьютерные устройства и их комплексы, обеспечивающие запись и хранение фискальных данных в фискальных накопителях, формирующие фискальные документы, обеспечивающие передачу фискальных документов в налоговые органы через оператора фискальных данных и печать фискальных документов на бумажных носителях в соответствии с правилами, установленными законодательством Российской Федерации о применении контрольно-кассовой техники.
- **1.2. Фискальный накопитель (ФН)** программно-аппаратное шифровальное (криптографическое) средство защиты фискальных данных в опломбированном корпусе, содержащее ключи фискального признака, обеспечивающее возможность формирования фискальных признаков, запись фискальных данных в некорректируемом виде (с фискальными признаками), их энергонезависимое долговременное хранение, проверку фискальных признаков, расшифровывание и аутентификацию фискальных документов, подтверждающих факт получения оператором фискальных данных фискальных документов, переданных ККТ, направляемых в ККТ оператором фискальных данных, а также обеспечивающее возможность шифрования фискальных документов в целях обеспечения конфиденциальности информации, передаваемой оператору фискальных данных.
- **1.3. Программа -** программа для ЭВМ «Электронный чек», зарегистрированная Федеральной службой по интеллектуальной собственности в Реестре программ для ЭВМ за № 2020662543 от 15 октября 2020 года, а также Министерством цифрового развития, связи и массовых коммуникаций РФ в Едином реестре российских программ для электронных вычислительных машин и баз данных за №7848 от 14 декабря 2020 года, и предназначенная для дистанционного взаимодействия Клиента с ККТ с целью регистрации ККТ и мониторинга работы ККТ.
- **1.4. Сайт** интернет-ресурсы, размещенные по адресам включая, но не ограничиваясь, atol.online, pochtabank.atol.ru, vtb.atol.ru, paypal.atol.ru, tinkoff.atol.ru, alfabank.atol.ru, multicarta.atol.ru, paykeeper.atol.ru, sberbank.atol.ru, testonline.atol.ru, vkpay.atol.ru, yataxi.atol.ru, yoomoney.atol.ru, ipspay.atol.ru, id.atol.ru в информационнотелекоммуникационной сети «Интернет» и находящиеся в распоряжении Компании.
- **1.5. Личный кабинет** персонализированная часть Сайта, доступ к которой осуществляется с использованием учетных данных Клиента (с помощью уникальных логина и пароля). Личный кабинет служит для управления услугами, продуктами и товарами, предоставляемыми Компанией Клиенту в рамках Договора-оферты, а также для предоставления в адрес Компании необходимых документов. Клиент может воспользоваться любым из перечисленных в Договоре Сайтов для входа в Личный кабинет.
- **1.6. Учетные данные** логин (имя доступа) и пароль (код доступа) Клиента для входа в Личный кабинет. Учетные данные к Личному кабинету Клиент получает в момент прохождения процедуры регистрации в Личном кабинете на Сайте или через сервис авторизации на сайте id.atol.ru. В дальнейшем Клиент вправе изменить Учетные данные. Все действия, совершенные с использованием Учетных данных, считаются действиями, совершенными Клиентом.
- **1.7. Оферта**  содержащее все существенные условия договора предложение, из которого усматривается воля Компании, делающей предложение, заключить договор на указанных в предложении условиях, опубликованное на Сайте в сети Интернет.
- **1.8. Акцепт**  полное и безоговорочное принятие всех условий (без каких-либо изъятий и ограничений), равносилен заключению Сторонами двухстороннего письменного Договора (ст. 434 ГК РФ).
- **1.9. Клиент** юридическое лицо или индивидуальный предприниматель, осуществившие Акцепт Оферты на изложенных в ней условиях.
- **1.10. Договор**  договор между Компанией и Клиентом, который заключается посредством Акцепта Оферты.
- **1.11. Тариф** система ставок оплаты Компании за услуги, товар, аренду, предоставление права использования Программы, публикуемая на Сайте Компании atol.onlineв информационнотелекоммуникационной сети «Интернет» или предоставляемая Клиенту по запросу, в рамках проведения маркетинговых акций.
- **1.12. Прайс**-**лист** перечень товаров и услуг Компании, с указанием их наименований, цен, кратких характеристик и т.п., публикуемый Компанией на Сайте atol.online.
- **1.13. Лицевой счет** регистр учета записей о пополнении и списании денежных средств, отражающий баланс, внесенных Клиентом на расчетный счет Компании денежных средств, а также историю финансовых взаимоотношений между Компанией и Клиентом. Баланс Лицевого счета Клиента увеличивается на сумму платежей, перечисленных Клиентом на расчетный счет Компании, и уменьшается на стоимость аренды, услуги хранения, ФН, лицензиии дополнительных услуг.
- **1.14. Пользователь ККТ** юридическое лицо или индивидуальный предприниматель (Клиент), применяющие контрольно-кассовую технику при осуществлении расчетов.
- **1.15. Кассовый чек**  первичный учетный документ, сформированный в электронной форме и (или) отпечатанный с применением ККТ в момент расчета между Пользователем ККТ и покупателем, содержащий сведения о расчете, подтверждающий факт его осуществления и соответствующий требованиям законодательства Российской Федерации о применении контрольно-кассовой техники.
- **1.16. Регистрация ККТ**  внесение налоговым органом записи об экземпляре модели ККТ, ее ФН и о Пользователе ККТ в журнал учета ККТ, присвоение налоговым органом ККТ регистрационного номера и выдача пользователю ККТ карточки регистрации ККТ с указанием ее регистрационного номера на бумажном носителе или в электронном документе, подписанном усиленной квалифицированной [электронной подписью](http://ivo.garant.ru/#/document/12184522/entry/54) (УКЭП).
- **1.17. Резервирование ККТ** процесс закрепления определенной ККТ за Клиентом. Данный процесс производит Компания после внесения Клиентом денежных средств на счет Компании по выставленному счету. После закрепления ККТ за Клиентом в Личном кабинете Клиента отображается количество и данные зарезервированных единиц ККТ для дальнейшей их регистрации в Федеральной налоговой службе Российской Федерации (ФНС РФ).
- **1.18. Оператор фискальных данных (ОФД)** организация, созданная в соответствии с законодательством Российской Федерации, находящаяся на территории Российской Федерации, получившая в соответствии с законодательством Российской Федерации о применении контрольно-кассовой техники разрешение на обработку фискальных данных.
- **1.19. Код активации**  набор символов, сгенерированных ОФД, дающий Клиенту право пользоваться услугами ОФД в течение 12 (двенадцати) месяцев со дня активации контрольно-кассовой техники Клиента.
- **1.20. Плановая замена ФН** замена ФН по истечению срока его действия/службы не позднее 15 (пятнадцати) или 36 (тридцати шести) месяцев.
- **1.21. Внеплановая замена ФН** замена ФН в связи с полной выработкой/израсходованием 100% (сто процентов) его ресурса.

Термины, не описанные в Договоре, но используемые в нем, употреблены в значении, установленном Федеральным законом от 22.05.2003 № 54-ФЗ «О применении контрольнокассовой техники при осуществлении расчетов в Российской Федерации» (далее –54-ФЗ).

# **2. Общие положения**

**2.1.** Оферта (далее по тексту –«Договор-оферта», «Оферта», «Договор») является официальным предложением (публичной офертой) Общества с ограниченной ответственностью «АТОЛ Онлайн» (в дальнейшем именуемого «Компания»).

В соответствии с условиями Оферты Компания обязуется оказывать Клиенту услуги, передавать товары и предоставлять имущественные права, предусмотренные Офертой, в соответствии с выбранным Клиентом Тарифом, а Клиент обязуется уплачивать Компании установленное Тарифом и/или Офертой вознаграждение. Перечень и условия Тарифов размещены на Сайте Компании atol.online.

- **2.2.** Оферта содержит все существенные условия:
- 2.2.1. передачи в собственность Фискального накопителя. При передаче ФН в собственность Клиента Компаниядействует от своего имени, но по поручению и за счет ООО «АТОЛ» (ОГРН 1165010050590) на основании агентского договора № 18-004-19-3 от 01 июля 2019 года, заключенного между Компаниейи ООО «АТОЛ»;
- 2.2.2. передачи контрольно-кассовой техники в аренду;
- 2.2.3. услуги по хранению имущества –Фискального накопителя;
- 2.2.4. предоставления права использования Программы на условиях простой (неисключительной) лицензии.
- **2.3.** В соответствии с выбранным Тарифом и условиями Оферты Компания также оказывает Клиенту дополнительные услуги. Перечень дополнительных услуг указан в Приложении №2 к Оферте. Стоимость дополнительных услуг указана в Прайс-листе на сайте Компании atol.online.
- **2.4.** В соответствии с пунктом 3 статьи 438 Гражданского кодекса Российской Федерации в случае Акцепта изложенных в Оферте условий юридическое лицо или индивидуальный предприниматель становится Клиентом, а Компания и Клиент совместно — Сторонами Договора.
- **2.5.** Акцептом являются:
- **2**.5.1. в случае заключения Договора на условиях предоплаты:
	- путем внесения оплаты (части оплаты) за аренду ККТ, оказание услуги хранения, предоставление прав использования Программы, дополнительных услуг по Тарифу.
- 2.5.2. в случае заключения Договора на условиях отсрочки платежа:
	- заполнение регистрационной формы для регистрации в Личном кабинете, размещенной на Сайте;
	- подтверждение согласия с текстом Договора-оферты при регистрации, путём прочтения текста Договора - оферты, совершение пометки о прочтении и нажатии кнопки «Принять».
- **2.6.** Оферта вступает в силу с момента размещения на Сайте в сети Интернет и действует до момента отзыва Оферты Компанией.

**2.7.** Компания вправе в любое время по своему усмотрению изменять условия Тарифов и Оферты в одностороннем порядке или отозвать ее без предварительного согласования с Клиентом. В случае изменения Компанией условий Оферты новая редакция Оферты вступает в силу с момента ее размещения на Сайте в сети Интернет, если иной срок не указан Компанией при таком размещении.

Клиент обязуется самостоятельно следить за изменениями Оферты и приложений к ней путем периодического ознакомления с актуальной редакцией, не менее одного раза в месяц. Клиент самостоятельно отвечает за любые последствия, наступившие в связи с не ознакомлением с Офертой и приложениями к ней.

Стороны пришли к соглашению, что Клиент считается согласившимся с изменениями условий Оферты, Тарифов, стоимости товаров, услуг и предоставления имущественные прав (лицензии), если в течение 30 (тридцати) дней с момента размещения указанных изменений Компанией Клиент не направит Компании уведомление об отказе от Договора на адрес [1@atol.ru](mailto:1@atol.ru) и/или по адресу, указанному в разделе 12 Оферты.

- **2.8.** Цена аренды ККТ, услуги хранения, предоставления права использования Программы, дополнительных услуг, оплаченных Клиентом в соответствии с условиями Договора до даты внесения изменений в Тарифы, в течение оплаченного периода аренды ККТ, оказания услуги хранения, предоставления прав использования Программы перерасчету не подлежит. Цена ФН, оплаченных Клиентом в соответствии с условиями Договора до даты внесения изменений перерасчету не подлежит.
- **2.9.** Договор-оферта в соответствии со статьей 421 Гражданского кодекса Российской Федерации является смешанным договором, поскольку содержит элементы различных договоров, предусмотренных законом или иными правовыми актами, в связи с чем к нему применяются в соответствующих частях правила о договорах, элементы которых содержатся в смешанном договоре.

# **3. Предмет Договора**

# **3.1. Купля-продажа Фискального накопителя**

3.1.1. Компания обязуется передать Клиенту в собственность свободный от прав третьих лиц ФН, а Клиент обязуется его принять и оплатить. ФН передается Клиенту для встраивания его в ККТ, арендуемую Клиентом по Договору-оферте.

Клиент вправе не приобретать ФН у Компании, а предоставить Компании ФН, приобретенный у третьего лица, для встраивания в ККТ, арендуемую Клиентом по Договоруоферте. В этом случае Клиент передает ФН Компании по Акту приема-передачи ФН на хранение по форме 2 Приложения №1 к Оферте в срок не позднее 2 (двух) рабочих дней с момента акцепта Оферты.

- 3.1.2. Модели и количество ФН указываются в универсальном передаточном документе, подписываемом Сторонами (далее – «УПД»). Заводской номер ФН указывается в актах, составленных по форме 2 и форме 4 Приложения №1 к Оферте.
- 3.1.3. Право собственности на ФН переходит к Клиенту с момента подписания Сторонами УПД. Гарантийный срок на ФН устанавливается производителем и указывается в паспорте ФН. Гарантийный срок исчисляется с даты фискализации ККТ/активации ФН.
- 3.1.4. При продаже ФН Клиенту фактическая передача ФН не производится, а осуществляется исключительно в документальном порядке путем подписания Сторонами УПД. В дальнейшем ФН передается Клиентом на хранение Компании с обязательным подписанием акта приема-передачи ФН на хранение по форме 2 Приложения №1 к Оферте.
- 3.1.5. В случае неисправности ФН в период гарантийного срока Компания обязуется:

# 3.1.5.1. В случае, если ФН приобретен Клиентом у Компании:

Демонтировать неисправный ФН и передать его на диагностику производителю ФН.

В случае, если выход ФН из строя признан производителем ФН гарантийным, Компания своими силами и за свой счет обеспечивает его замену в ККТ. Компания обязуется провести работы, необходимые для замены ФН на стороне Компании, в течение 24 (двадцати четырех) часов с момента демонтажа неисправного ФН.

В случае, если выход из строя ФН, приобретенного у Компании, произошел при предоставлении Клиентом неверных регистрационных данных для активации ККТ и ФН, случай признается не гарантийным и замена ФН производится за счет Клиента, согласно расценкам, указанным в Прайс-листе Компании на Сайте atol.online. ФН не подлежит возврату Компании после его активации.

3.1.5.2. В случае, если ФН, предоставленный Клиентом Компании для встраивания в арендуемую ККТ, приобретен Клиентом у третьего лица:

Демонтировать неисправный ФН и передать его Клиенту по Акту возврата ФН из хранения по форме 4 Приложения № 1 к Оферте.

Клиент после получения неисправного ФН в течение 48 (сорока восьми) часов обязан предоставить Компании новый ФН, либо приобрести новый ФН у Компании.

Клиент передает ФН Компании по Акту приема-передачи ФН на хранение по форме 2 Приложения №1 к Оферте для встраивания его в ККТ.

Компания производит монтаж ФН в ККТ и размещает ККТ с ФН в ЦОД. Замена ФН производится за счет Клиента, согласно расценкам, указанным в Прайс-листе Компании на Сайте atol.online.

Срок выполнения работ по замене ФН составляет не более 5 (Пяти) дней с момента подписания Акта приема-передачи ФН на хранение по форме 2 Приложения №1 к Оферте.

Компания не несет ответственности за несвоевременное приобретение/предоставление Клиентом ФН на замену и простой, в связи с этим, ККТ. Арендная плата в этом случае перерасчету не подлежит.

# **3.2. Аренда ККТ**

- 3.2.1. Компания передает Клиенту в срочное пользование имущество ККТ, а Клиент обязуется принять ККТ в аренду и внести за нее арендную плату.
- 3.2.2. Модели, заводские номера и количество ККТ, передаваемой в аренду, указываются в Актах приема-передачи ККТ, составленных по форме 1 Приложения № 1 к Оферте.
- 3.2.3. Компания гарантирует, что ККТ, передаваемая в аренду Клиенту, принадлежит Компании на праве собственности, не заложена, не арестована, не является предметом исков третьих лиц.
- 3.2.4. Срок аренды ККТ указывается в счете на оплату. Оплата счета означает принятие Клиентом соответствующих условий конклюдентными действиями.
- 3.2.5. Факт возврата ККТ Компании удостоверяется Актом о возврате ККТ из аренды (Форма 3 Приложения №1 к Оферте).

# **3.3. Хранение**

3.3.1. Компания обязуется хранить ФН, переданный ей Клиентом, и возвратить его в сохранности.

- 3.3.2. Стороны договорились о том, что Клиент передает Компании ФН для встраивания его в ККТ и последующего размещения ККТ в Центре обработки данных (далее –«ЦОД»).
- 3.3.3. Клиент передает Компании по Акту приема-передачи ФН на хранение (Форма 2 Приложения № 1 к Оферте) для встраивания его в ККТ. Компания производит монтаж ФН в ККТ и размещает ККТ с ФН в ЦОД. Стоимость работ/услуг по первичному монтажу ФН, приобретенного у Компании, в ККТ и размещению ККТ с ФН в ЦОД включена в арендную плату. Первичный монтаж ФН, предоставленного Клиентом Компании для встраивания в арендуемую ККТ, приобретенного Клиентом у третьего лица, производится за счет Клиента, согласно расценкам на дополнительные услуги, указанным в Прайс-листе Компании на Сайте atol.online. Срок выполнения работ составляет не более 24 (двадцати четырех) часов с момента подписания Акта приема-передачиФН на хранение по Форме 2 Приложения № 1 к Оферте.
- 3.3.4. Компания по своему усмотрению выбирает ЦОД и сообщает Клиенту сведения об адресе места нахождения ЦОД через Личный кабинет Клиента или на адрес электронной почты, указанный Клиентом в Личном Кабинете. Все расходы по заключению договора с ЦОД несет Компания. Стоимость данных услуг включена в арендную плату.
- 3.3.5. В случае, когда требуется замена ФН, Компания демонтирует ФН из ККТ и передает его Клиенту по Акту возврата ФН из хранения (Форма 4 Приложения № 1 к Оферте). Стоимость данных работ/услуг включена в арендную плату в случае, когда это предусмотрено Тарифом, либо оплачивается Клиентом на основании выставленного счета согласно расценкам на дополнительные услуги к Тарифу, указанным в Прайс-листе на Сайте atol.online, на условиях 100% (Стопроцентной) предоплаты. Новый ФН передается Клиентом Компании по Акту приема-передачи ФН на хранение по Форме 2 Приложения № 1к Оферте.
- 3.3.6. Срок хранения указывается в счете на оплату. Оплата счета означает принятие Клиентом соответствующих условий конклюдентными действиями.

# **3.4. Предоставление права использования Программы**

3.4.1. Компания обязуется за вознаграждение предоставить Клиенту право использования Программы на условиях простой (неисключительной) лицензии (далее - «Право использования Программы» или «Лицензия»).

# **3.5. Документооборот**

Если иное не предусмотрено индивидуальными условиями выбранного Клиентом Тарифа, Компания предоставляет Клиенту следующие документы:

- 3.5.1. УПД на продажу ФН, Акты по Формам 1 и 2 Приложения № 1 к Оферте направляются Компанией Клиенту в срок не позднее 5 (пяти) календарных дней с даты активации ККТ (формирования отчета о регистрации ККТ).По факту замены ФН УПД выставляются в течение 5 (пяти) календарных дней с момента создания отчета об изменении параметров регистрации ККТ.
- 3.5.2. УПД на аренду ККТ и на услугу хранения ФН, УПД на дополнительные услуги в соответствии с выбранным Тарифом и на Дополнительные услуги (по запросу) направляются Компанией Клиенту ежемесячно в срок не позднее 10 (десятого) числа месяца, следующего за месяцем аренды ККТ/оказания услуги хранения ФН и иных дополнительных услуг.
- 3.5.3. УПД о предоставлении права использования Программы выставляется однократно, на срок выбранного Тарифа в срок не позднее 5 (пяти) календарных дней с даты активации ККТ (формирования отчета о регистрации ККТ). В случае продления действия лицензии на новый срок Компания выставляет УПД в том же порядке - однократно, на установленный Тарифом срок.
- В случае неполучения Компанией от Клиента подписанных со стороны Клиента документов  $3.5.4.$ или письменных мотивированных возражений от подписания документов в течение 5 (пяти) рабочих дней с даты их предоставления Компанией, документы считаются утвержденными обеими Сторонами, а обязательства Компании считаются исполненными надлежащим образом.
- 3.5.5. Стороны договорились в рамках исполнения Договора применять электронный документооборот (далее - ЭДО), руководствуясь действующим законодательством Российской Федерации, Правилами операторов систем электронного документооборота (аккредитованных ФНСРФ), с которыми у Сторон заключены соответствующие Соглашения, а также Регламентами предоставления услуг Операторов Удостоверяющих центров. Передача электронных документов осуществляется через АО «ПФ «СКБ Контур» с использованием web-решения Диадок (https://www.diadoc.ru/). В случае использования Клиентом другого оператора электронного документооборота (аккредитованного ФНС РФ) Компания, при наличии технической возможности у используемых Компанией операторов, инициирует настройку роуминга между операторами систем электронного документооборота Компании и Клиента.
- 3.5.6. В случае, если Клиент отказывается от подписания документов в системах ЭДО, обмен документами осуществляется с использованием электронных адресов Компании, зарегистрированных в доменных именах: atol.ru, atol.online и адреса электронной почты, указанного Клиентом в Личном кабинете. Документы, направленные с использованием таких адресов, признаются Сторонами подписанными простой электронной подписью (далее - ЭП). В таком случае ключом ЭП является пароль к электронному почтовому ящику, а ключом проверки ЭП - адрес электронной почты. Стороны обязаны соблюдать конфиденциальность в отношении принадлежащих им ключей простой ЭП. Стороны признают, что любой электронный документ, переданный в рамках Договора и заверенный ЭП отправителя, является эквивалентом идентичного по содержанию документа на бумажном носителе, подписанного уполномоченным лицом организации-отправителя с проставлением печати, имеет равную с ним юридическую силу и порождает для Сторон аналогичные права и обязанности. Письменная форма соглашения о применении Сторонами простой электронной подписи считается соблюденной в связи с Акцептом в порядке п.2.5 Оферты и на основании пункта 3 статьи 438 Гражданского кодекса Российской Федерации.

#### 4. Порядок исполнения Договора

- $4.1.$ Клиенту необходимо пройти процедуру регистрации в Личном кабинете на Сайте или через сервис авторизации на сайте id.atol.ru, в результате которой для Клиента будет создана уникальная учетная запись. В одном Личном кабинете может быть указано неограниченное число юридических лиц и/или индивидуальных предпринимателей, каждое из которых принимает Оферту путем совершения действий, указанных в п. 2.5 Оферты, и каждое из которых может приобрести неограниченное число ФН, ККТ в аренду, лицензий, запрашивать услуги по хранению ФН и любые иные дополнительные услуги на каждую единицу ККТ.
- 4.2. Для регистрации Клиент заполняет регистрационную форму, размещенную на Сайте или в сервисе авторизации на сайте id.atol.ru. Клиент обязуется предоставить достоверную и полную информацию о себе по вопросам, предлагаемым в форме регистрации, и поддерживать эту информацию в актуальном состоянии.
- $4.3.$ Сведения, предоставленные Клиентом в процессе регистрации, хранятся и обрабатываются в соответствии с Политикой в отношении обработки персональных данных, размещенной на сайтах: atol.online/library/ и id.atol.ru.
- $4.4.$ По завершении процесса регистрации Клиент использует выбранные Клиентом логин (уникальное символьное имя учетной записи) и пароль для доступа к Личному кабинету. Клиент несет ответственность за безопасность принадлежащих ему логина и пароля, а также за все, что будет сделано с использованием учетной записи под логиноми паролем Клиента. Клиент обязан немедленно уведомить Компанию о любом случае неавторизованного (не разрешенного Клиентом) доступа к Личному кабинету под логином и паролем Клиента и/или о любом другом нарушении безопасности.
- $4.5.$ В Личном кабинете осуществляется:
	- $a)$ Управление списком компаний. В одном аккаунте (пользовательском профиле) может быть указано неограниченное число юридических лиц и/или индивидуальных предпринимателей, каждое из которых совершает Акцепт в порядке, предусмотренном п. 2.5 Оферты.
	- $b)$ Просмотр списка арендуемой ККТ с подробной информацией по каждой единице ККТ.
	- Изменение данных о Клиенте и ККТ. c)
	- $\mathsf{d}$ Формирование заявок на резервирование и фискализацию ККТ.
	- $e)$ Выбор типа ФН сроком действия ключа фискального признака на 15 (Пятнадцать) или 36 (Тридцать шесть) месяцев.
	- $f$ ) Формирование и отправка уведомлений на электронную почту и/или на номер телефона о статусе заявок.
	- g) Просмотр истории операций;
	- $h)$ Предоставление кода(-ов) активации услуг ОФД в случае, предусмотренном п. 6.9 Оферты.
- 4.6. Физическое лицо, действующее в интересах Клиента, должно быть надлежащим образом уполномочено на выполнение соответствующих действий, а Компания вправе запросить документальное подтверждение таких полномочий. Все действия, совершенные в Личном кабинете физическим лицом, будут считаться совершенными от имени и по поручению Клиента (в том числе, внесение оплаты за услуги хранения, аренды ККТ, предоставления права использования Программы и дополнительных услуг, установленных к Тарифу).

#### $4.7.$ Порядок регистрации ККТ

- $4.7.1.$ Клиент самостоятельно или при информационной поддержке Компании (дополнительная услуга к выбранному Тарифу) регистрирует ККТ в налоговом органе через личный кабинет юридического лица или индивидуального предпринимателя в разделе «Учет контрольнокассовой техники» на сайте nalog.gov.ru. После обработки заявления о регистрации (перерегистрации) контрольно-кассовой техники налоговым органом Клиент передает уведомление о присвоении регистрационного номера ККТ Компании для активации ККТ и ФН через Личный кабинет или на адресэлектронной почты 1@atol.ru.
- 4.7.2. Компания активирует ККТ и ФН, передает Клиенту отчет о регистрации ККТ и, при необходимости, Код(ы) активации для заключения договора с ОФД (в случае, предусмотренном Офертой), через Личный кабинет Клиента или на адрес электронной почты, предоставленный Клиентом в Личном кабинете, для завершения процедуры регистрации ККТ в налоговом органе.
- 4.7.3. Клиент самостоятельно или при информационной поддержке Компании (дополнительная услуга к выбранному Тарифу) завершает процедуру регистрации ККТ через личный кабинет юридического лица или индивидуального предпринимателя в разделе «Учет контрольнокассовой техники» на сайте nalog.gov.ru и активирует аренду ККТ и оказание услуги хранения ФН через Личный кабинет самостоятельно или силами Компании, направив запрос по адресу электронной почты 1@atol.ru не позднее 1 (одного) рабочего дня, следующего за днем подачи заявления через личный кабинет юридического лица или

индивидуального предпринимателя в разделе «Учет контрольно-кассовой техники» на сайте nalog.gov.ru.

# **4.8. Порядок замены ФН**

- 4.8.1. В случае истечения срока службы ФН или израсходования на 100% (сто процентов) ресурса ФН Компания производит замену ФН на новый ФН в порядке, установленном Офертой. Компания информирует Клиента о необходимости замены ФН, формирует и направляет на адрес электронной почты, предоставленный Клиентом в Личном кабинете, счет на оплату нового ФН. Факт оплаты счета является подтверждением согласия Клиента с заменой ФН в арендуемой Клиентом ККТ. Замена ФН и формирование отчета о закрытии архива ФН силами Компании осуществляется только при отсутствии у Клиента задолженностей по Договору. Внеплановая замена ФН происходит на условиях, установленных для дополнительных услуг к выбранному Клиентом Тарифу.
- 4.8.2. Компания формирует отчет о закрытии ФН и передает отчет Клиенту через Личный кабинет Клиента и/или на адрес электронной почты, предоставленный Клиентом в Личном кабинете.
- 4.8.3. Компания устанавливает новый ФН в ККТ и формирует отчет об изменении параметров регистрации ККТ в связи с заменой ФН. Стоимость данных работ/услуг включена в арендную плату, в случае, когда это предусмотрено Тарифом, либо оплачивается Клиентом на основании выставленного счета согласно расценкам на дополнительные услуги к Тарифам, указанным в Прайс-листе на Сайте atol.online, на условиях 100% (стопроцентной) предоплаты. Замена ФН, предоставленного Клиентом Компании для встраивания в арендуемую ККТ, приобретенного Клиентом у третьего лица, производится за счет Клиента, согласно расценкам на дополнительные услуги, указанным в Прайс-листе Компании на Сайте atol.online.
- 4.8.4. Клиент самостоятельно подает заявление о перерегистрации ККТ в связи с заменой ФН в налоговый орган через личный кабинет юридического лица или индивидуального предпринимателя в разделе «Учет контрольно-кассовой техники» на сайте nalog.gov.ru и уведомляет Компанию через Личный кабинет или по адресу электронной почты [1@atol.ru.](mailto:1@atol.ru)
- 4.8.5. Клиент понимает и соглашается с тем, что в соответствии с законодательством о применении ККТ ФН подлежит замене на новый каждый раз при выработке ресурса ФН (заполнение памяти ФН на 100% (сто процентов)), либо не позднее, чем через 15/36 (пятнадцать/тридцать шесть) месяцев с момента его активации в соответствии со сроком действия ключа фискального признака, содержащегося в используемом ФН.
- 4.8.6. Компания вправе осуществить замену ФН на новый без получения дополнительного согласия Клиента при одновременном соблюдении следующих условий:
	- a) наличие положительного баланса на Лицевом счете Клиента в Личном кабинете;
	- b) отсутствие ранее направленного отказа Клиента от аренды ККТ;
	- c) отсутствие у Клиента активных единицККТ с рабочей емкостью ФН.
- 4.8.7. После проведения замены ФН (или при проведении первичной фискализации ККТ/активации ФН) применение ККТ возможно только после получения карточки регистрации ККТ с новыми данными (завершения регистрации). Согласно п.4. ст.4.2 54-ФЗ при перерегистрации ККТ заявление о регистрации (перерегистрации) ККТ подается пользователем ККТ в любой налоговый орган не позднее одного рабочего дня, следующего за днем изменения сведений, внесенных в журнал учета и карточку регистрации ККТ.

# **4.9. Снятие ККТ с регистрации**

- 4.9.1. Компания формирует отчет о закрытии ФН и передает его Клиенту через Личный кабинет Клиента или на адрес электронной почты, указанный Клиентом в Личном кабинете.
- 4.9.2. Клиент самостоятельно заполняет заявление о снятии ККТ с регистрации в налоговом органе через личный кабинет юридического лица или индивидуального предпринимателя в разделе «Учет контрольно-кассовой техники» на сайте nalog.gov.ru и уведомляет Компанию через Личный кабинет или по адресу электронной почты [1@atol.ru.](mailto:1@atol.ru)

## **4.10. Внесение изменений в регистрационные данные**

- 4.10.1. Причинами, по которым требуется внести изменения в регистрационные данные, являются:
	- a) замена ФН;
	- b) изменение адреса размещения ККТ (адрес ЦОД);
	- c) изменение реквизита «место расчета»;
	- d) смена ОФД;
	- e) другие причины, установленные действующим законодательством РФ.
- 4.10.2. Компания формирует отчет о перерегистрации ККТ и передает его Клиенту через Личный кабинет Клиента или на адрес электронной почты, указанный Клиентом в Личном кабинете.
- 4.10.3. Клиент самостоятельно или при информационной поддержке Компании (дополнительная услуга к выбранному Тарифу) заполняет заявление о перерегистрации ККТ с обязательным указанием причины перерегистрации в налоговом органе через личный кабинет юридического лица или индивидуального предпринимателя в разделе «Учет контрольнокассовой техники» на сайте nalog.gov.ru и уведомляет Компанию через Личный кабинет или по адресу электронной почты [1@atol.ru](mailto:1@atol.ru).

# **4.11. Условия оказания услуги хранения**

- 4.11.1. Прием на хранение ФН, приобретенных Клиентом у Компании, выдача хранимых/отработанных ФН, приобретенных Клиентом у Компании или у третьих лиц для встраивания в ККТ, осуществляется в помещении Компании по адресу: *129085, г. Москва, ул. Годовикова, д. 9, стр. 17, этаж 4*.
- 4.11.2. Прием на хранение ФН, приобретенных Клиентом у третьих лиц для встраивания в ККТ, осуществляется в помещении ЦОД по адресу: *109316, г. Москва, Волгоградский проспект д. 42 корпус 9 этаж 2.*
- 4.11.3. Факт передачи ФН на хранение удостоверяется Актом о приеме-передаче ФН на хранение по Форме 2 Приложения №1 к Оферте.
- 4.11.4. Компания обязуется обеспечить сохранность переданного на хранение ФН и исключить возможность несанкционированного доступа третьих лиц к переданному на хранение ФН.
- 4.11.5. Выдача ФН, переданного на хранение Компании, третьему лицу осуществляется по письменному распоряжению Клиента.
- 4.11.6. При необходимости изменения условий хранения, предусмотренных Договором, Компания обязана незамедлительно уведомить об этом Клиента и дождаться его ответа.
- 4.11.7. Если изменение условий хранения необходимо для устранения опасности утраты, недостачи или повреждения имущества, Компания вправе изменить способ, место и иные условия хранения, не дожидаясь ответа Клиента.
- 4.11.8. Компания в соответствии со ст. 904 Гражданского кодекса Российской Федерации обязана по первому требованию Клиента возвратить принятое на хранение имущество (ФН), хотя бы согласованный срок его хранения еще не окончился.
- 4.11.9. Факт возврата ФН Клиенту удостоверяется Актом о возврате ФН из хранения (Форма 4 Приложения №1 к Оферте).

4.11.10. Клиент понимает и соглашается с тем, что в соответствии с законодательством Российской Федерации о применении контрольно-кассовой техники он обязан обеспечивать сохранность ФН в течение 5 (пяти) лет с даты окончания его использования в составе ККТ.

# **4.12. Условия использования Программы**

- 4.12.1. Клиенту предоставляется право использования Программы способом предоставления удаленного доступа к ее функциональности, описанной в разделе 4.13 Оферты, через Личный кабинет на Сайте в информационно-телекоммуникационной сети «Интернет».
- 4.12.2. 1 (одна) Лицензия предоставляется для использования Программы в отношении 1 (одного) устройства ККТ.
- <span id="page-10-0"></span>4.12.3. Право использования Программы предоставляется Клиенту на срок, указываемый в счете и/или Тарифе. Срок предоставления права использования Программы равен сроку аренды ККТ. Уровень доступности Программы в течение года – 99,3 %.
- 4.12.4. Клиент обязуется не допускать нарушения исключительного права Компании на Программу. Клиент вправе использовать Программу только на условиях, установленных Офертой. Способы использования Программы, не описанные в Оферте, не считаются предоставленными.
- 4.12.5. Лицензия считается предоставленной Клиенту с даты активации ККТ (формирования отчета о регистрации ККТ). По Тарифам с условием о 100% предоплате по окончании оплаченного лицензионного срока и в соответствии с условиями п.6.10. Договора, Клиент обязуется оплатить лицензию на новый срок, исчисляемый со дня, следующего за днем окончания предыдущего оплаченного лицензионного срока на основании выставленного счета.
- 4.12.6. Компания является обладателем исключительного права на Программу в полном объеме. Программа зарегистрирована Федеральной службой по интеллектуальной собственности в Реестре программ для ЭВМ за № 2020662543 от 15 октября 2020 года и Министерством цифрового развития, связи и массовых коммуникаций РФ в Едином реестре российских программ для электронных вычислительных машин и баз данных за № 7848 от 14 декабря 2020 года. Компания гарантирует, что располагает всеми необходимыми правами для предоставления Клиенту права использования Программы на условиях договора-Оферты.

# **4.13. Функциональность Программы**

- 4.13.1. В Личном Кабинете Клиенту предоставляется доступ к следующей функциональности Программы:
- 4.13.2. Прием и обработка входящих запросов на формирование электронных чеков в автоматическом режиме с помощью внешнего программного интерфейса (API);
- 4.13.3. Формирование и отправка запросов на формирование электронных чеков на регистрацию в ручном режиме в разделе «Ручное формирование чеков 1.05/1.2», размещенного в Личном кабинете;
- 4.13.4. Формирование и отправка запросов на формирование электронных чеков на регистрацию в пакетном режиме в разделе «Загрузка чеков из файлов XML (1.05/1.2)» размещенного в Личном кабинете Клиента, путем загрузки файлов в формате \*xml;
- 4.13.5. Сверка принятых и обработанных запросов на формирование электронных чеков с помощью внешнего программного интерфейса (API);
- 4.13.6. Просмотр истории обработки запросов на формирование электронных чеков с полной информацией по каждому чеку в разделе «Журнал чеков», размещенного в Личном

кабинете Клиента. В разделе содержится информация по фискальным документам за последние 7 (Семь) календарных дней:

- a. просмотр статуса обработки чека;
- b. гибкая настройка отображения параметров чека;
- c. формирование и выгрузка отчетов с данными по чекам в формате CSV.
- 4.13.7. Получение полной информации о работе ККТ и ФН в режиме онлайн через раздел «Мониторинг касс», размещенный в Личном кабинете Клиента, в том числе:
	- a. отслеживание актуального статуса по работе ККТ;
	- b. отслеживание наполненности ФН;
	- c. отслеживание срока действия ключа фискального признака ФН;

d. отслеживание ошибок обработки запросов на формирование электронных чеков и сроков до блокировки ФН;

e. отслеживание параметров смены ККТ;

f. отслеживание состояния подключения к ОФД и количества неотправленных в ОФД документов по каждой ККТ;

g. прогнозирование времени эксплуатации ФН.

## **4.14. Поручение на обработку персональных данных**

- 4.14.1. В связи с исполнением обязательств по Договору Клиент поручает Компании осуществлять обработку персональных данных третьих лиц – покупателей товаров, работ или услуг Клиента (адрес электронной почты и номер телефона покупателя и, в случае применения, любые иные данные, относящиеся к персональным данным покупателя, если у Клиента предусмотрены дополнительные сведения о покупателе для формирования чека) и работников Клиента (ФИО, адрес электронной почты, номер телефона, должность сотрудника) (далее – Субъект(ы) персональных данных). Способ обработки персональных данных – автоматизированный.
- 4.14.2. Получение согласия от субъектов персональных данных на передачу Компании персональных данных является обязанностью Клиента. Данное согласие считается предоставленным Компании бессрочно и может быть в любой момент отозвано путем обращения в адрес Компании.
- 4.14.3. Целью обработки персональных данных является выполнение Компанией своих обязанностей по Договору, заключение новых договоров с Клиентом, а также исполнение договоров Компании с третьими лицами, при наличии надлежаще заключенных между Компанией и такими третьими лицами договоров.
- 4.14.4. Действия, производимые Компанией с персональными данными, могут включать: запись, систематизацию, накопление, хранение, уточнение (обновление, изменение), использование, обезличивание, блокирование, извлечение, уничтожение и передачу (предоставление, доступ) уполномоченным органам и третьим лицам (при наличии надлежаще заключенных между Компанией и такими третьими лицами договоров). Компания имеет право привлекать третьих лиц к обработке и / или передавать им полученные данные без дополнительного согласия Клиента при условии обеспечения такими лицами конфиденциальности и безопасности персональных данных. Компания

обязана по запросу Клиента предоставить сведения о третьих лицах, а также сведения о том, какие данные, каких субъектов и в каких целях были переданы третьим лицам.

- 4.14.5. Обработка персональных данных Компанией осуществляется в соответствии с принципами конфиденциальности и безопасности, с соблюдением требований к защите персональных данных, установленных ст. 19 Федерального закона от 27.07.2006 г. № 152-ФЗ «О персональных данных» (далее – Закон №152-ФЗ), включая требование об уведомлении Клиента о случаях, установления факта неправомерной или случайной передачи (предоставления, распространения, доступа) персональных данных, повлекшей нарушение прав субъектов персональных данных, в порядке, предусмотренном ч. 3.1 ст. 21 Закона № 152-ФЗ, и иных нормативных актов Российской Федерации.
- 4.14.6. Компания обязуется соблюдать требования, предусмотренные ч. 5 ст. 18 и ст. 18.1 Закона № 152-ФЗ, а также по запросу Клиента в течение срока действия поручения, в том числе до обработки персональных данных, предоставлять документы и иную информацию, подтверждающие принятие мер и соблюдение в целях исполнения поручения Клиента требований, установленных в соответствии с указанной статьей Закона № 152-ФЗ.
- 4.14.7. Компания вправе обезличивать и агрегировать данные, полученные при исполнении Договора, создавать самостоятельные продукты на основе агрегированных данных по своему усмотрению для целей анализа, проведения статистических и иных исследований, а также раскрывать соответствующую информацию и результаты анализа/исследований третьим лицам на условиях и в порядке, определяемых Компанией.
- 4.14.8. Клиент обязуется получить согласие субъектов персональных данных на получение информационной и/или рекламной рассылки с помощью электронных писем, смссообщений, оповещений иного вида с целью информирования о свойствах Программы, новом программном обеспечении, иной информации о продуктах/услугах Клиента, Компании и/или их партнеров.
- 4.14.9. В случае обращения субъекта персональных данных в суд с исковыми требованиями в отношении Компании, а также в иные государственные органы в связи с неисполнением Клиентом своих обязательств по получению согласия субъекта персональных данных на обработку персональных данных и/или на получение информационной рассылки с помощью электронных писем, смс-сообщений, оповещений иного вида, Клиент обязуется вступить в разбирательство на стороне Компании и урегулировать претензии и/или иски субъекта персональных своими силами и за свой счет.
- 4.14.10. В случае если на основании обращения субъекта персональных данных в связи с неисполнением Клиентом своих обязательств по получению согласия на обработку персональных данных и/или на получение информационной рассылки с помощью электронных писем, смс-сообщений, оповещений иного вида, судом или государственным органом будет вынесено решение (выставлена претензия), влекущее негативные последствия для Компании и/или накладывающее на Компанию обязательство по выплате компенсации и/или штрафных санкций, Клиент возмещает Компании понесенные убытки на основании подтверждающих убытки документов. Если стороны в досудебном порядке не пришли к определению размера убытков на основании подтверждающих документов (претензии, постановления административных органов, решения судов), то размер убытков должен быть подтвержден решением суда, вступившим в законную силу.
- 4.14.11. Любые уведомления и документы, связанные с персональными данными, направляются на авторизированные адреса электронной почты Сторон:

Адрес электронной почты Компании: [pdn@atol.ru;](mailto:pdn@atol.ru)

Адрес электронной почты Клиента: адрес электронной почты, указанный Клиентом в Личном кабинете.

# **5. Права и обязанности Сторон**

# **5.1. Права Компании:**

- 5.1.1. Запрашивать у Клиента информацию, необходимую для исполнения Договора.
- 5.1.2. Не исполнять Договор до получения 100 (стопроцентной) предоплаты от Клиента (за исключением Тарифов, предусматривающих постоплату), а по истечение оплаченных периодов аренды ККТ, хранения ФН, лицензии приостановить исполнение Договора до получения очередного платежа от Клиента либо осуществить другие действия, предусмотренные Офертой.
- 5.1.3. Приостанавливать исполнение Договора в случае нарушения Клиентом сроков регистрации ККТ, установленных в п.5.4.4. Договора, до момента исполнения Клиентом соответствующих обязательств.
- 5.1.4. В случае приостановки Договора Компания вправе демонтировать ФН из ККТ, после чего Компания передает ФН Клиенту, и Клиент самостоятельно обращается в любой Центр технического обслуживания ККТ для закрытия архива ФН с целью дальнейшей передачи отчета о закрытии ФН в ФНС РФ. После закрытия ФН требуется приобретение нового ФН для возобновления работы ККТ.
- 5.1.5. В случае нарушения Клиентом сроков оплаты по истечении оплаченных периодов более чем на 30 (тридцать) календарных дней, Компания дополнительно уведомляет Клиента о наличии задолженности, остановке оказания услуг по Договору. Компания демонтирует ФН из ККТ, передает ФН Клиенту, и Клиент самостоятельно обращается в любой Центр технического обслуживания ККТ для закрытия архива ФН с целью дальнейшей передачи отчета о закрытии ФН в ФНС РФ.
- 5.1.6. Приостановка доступа Клиента к ККТ и Программе означает уведомление Клиента Компанией об отказе в одностороннем порядке от исполнения и расторжении Договора, если в установленный пунктом 5.1.5. Договора срок, Клиент не исполнит обязательство по оплате.

# **5.2. Обязанности Компании:**

- 5.2.1. В течение 2 (двух) рабочих дней с момента получения оплаты передать ККТ в аренду Клиенту.
- 5.2.2. Не позднее 1 (одного) рабочего дня, следующего за днем передачи ФН Компании, установить ФН в ККТ, разместить ККТ и ФН в ЦОД, обеспечить электроснабжение и доступ ККТ к сети Интернет.
- 5.2.3. Обеспечивать сохранность ФН и ККТ, исключить возможность несанкционированного доступа третьих лиц к ККТ и ФН, а также предоставить доступ сотрудникам Клиента к ФН по требованию Клиента по предварительно согласованным с Компанией спискам.
- 5.2.4. Активировать/переактивировать ККТ и ФН и передать Клиенту отчеты о регистрации ККТ/ о перерегистрации ККТ и, при необходимости, Код(ы) активации не позднее 1 (одного) рабочего дня, следующего за днем получения уведомления о присвоении регистрационного номера ККТ от Клиента.
- 5.2.5. Передать ФН по Акту возврата ФН из хранения (Форма 4 Приложения № 1 к Оферте) Клиенту в случае расторжения Оферты, а также в случае неисправности ФН, истечения срока службы или выработке ресурса ФН, в течение 30 (тридцати) дней после наступления указанных

событий, на условиях самовывоза из офиса Компании, по адресу, указанному в п.4.11.1. Оферты или иному согласованному Сторонами адресу.

- 5.2.6. В случае выхода из строя ККТ восстановить ее работоспособность в течение 24 (двадцати четырех) часов с момента поломки ККТ. В случае утраты ККТ в течение 24 (двадцати четырех) часов за свой счет предоставить Клиенту аналогичную ККТ. Арендная плата за период неработоспособности ККТ не взимается.
- 5.2.7. В случае изменения адреса размещения ККТ (адреса ЦОД) уведомить Клиента через его Личный кабинет или на адрес электронной почты, указанный Клиентом в Личном кабинете, не позднее 3 (трех) рабочих дней до фактического перемещения.
- 5.2.8. Направлять Клиенту счета, УПД, акты в порядке и сроки, установленные Офертой.
- 5.2.9. Уведомлять Клиента через Личный кабинет и/или на адрес электронной почты, указанный Клиентом в Личном кабинете, за 30 (тридцать) дней и повторно за 15 (пятнадцать) дней до истечения согласованных и/или оплаченных периодов аренды, хранения, права использования Программы, а также об израсходовании 80% (восьмидесяти процентов) от ресурса ФН.
- 5.2.10. Согласовать в срок не позднее 5 (пяти) рабочих дней заявку Клиента об изменении Тарифа в случае изменения потребности Клиента в количестве оказываемых услуг хранения ФН, количестве арендуемых ККТ, предоставляемых прав использования Программы, дополнительных услуг по Оферте.

## **5.3. Права Клиента:**

- 5.3.1. Требовать перерасчета арендной платы в случае неработоспособности ККТ или досрочного прекращения аренды ККТ.
- 5.3.2. В случае изменения потребности в количестве оказываемых услуг хранения ФН, количестве арендуемых ККТ, предоставляемых прав использования Программы, дополнительных услуг Клиент в праве обратиться к Компании с запросом об изменении Тарифа, путем направления заявки на адрес: [1@atol.ru.](mailto:1@atol.ru) Полные условия приобретения или перехода на новые Тарифы указаны в описании Тарифа на сайте Компании atol.online.
- 5.3.3. Участвовать в акциях/бонусных программах/программах лояльности, проводимых Компанией на условиях, установленных в них. Условия участия Клиента в акциях/бонусных программах/программах лояльности устанавливаются Компанией в отдельном предложении, которое публикуется на сайте Компании atol.online, либо Клиенту предоставляется ссылка для доступа к условиям акции/бонусной программы/программы лояльности.

# **5.4. Обязанности Клиента:**

- 5.4.1. Не позднее следующего рабочего дня с момента получения запроса от Компании передать Компании информацию, необходимую для исполнения Оферты.
- 5.4.2. Своевременно и в полном объеме производить платежи в соответствии с условиями Тарифов и Оферты.
- 5.4.3. Принять ККТ в аренду и передать ФН и ККТ Компании (по актам по форме 1 и форме 2 Приложения №1 к Оферте) для размещения в ЦОД.
- 5.4.4. Подать заявление на регистрацию ККТ на сайте ФНС РФ не позднее 2 (двух) недель после резервирования ККТ либо отозвать заявку на регистрацию ККТ в Личном кабинете Компании.
- 5.4.5. Передать Компании уведомление о присвоении регистрационного номера ККТ для активации ККТ и ФН, не позднее 1 (одного) рабочего дня, следующего за днем подачи

заявления через личный кабинет юридического лица или индивидуального предпринимателя в разделе «Учет контрольно-кассовой техники» на сайте nalog.gov.ru.

- 5.4.6. Не позднее 1 (одного) рабочего дня, следующего за днем получения от Компании отчета о регистрации ККТ, завершить процедуру регистрации в налоговом органе.
- 5.4.7. При процедуре замены ФН подать заявление о перерегистрации ККТ в связи с заменой ФН в налоговый орган через личный кабинет юридического лица или индивидуального предпринимателя в разделе «Учет контрольно-кассовой техники» на сайте nalog.gov.ru, не позднее 1 (одного) рабочего дня, следующего за днем получения от Компании отчета о закрытии ФН.
- 5.4.8. Подписывать и направлять Компании подписанные документы или мотивированные отказы от их подписания в порядке и сроки, предусмотренные Офертой.
- 5.4.9. В случае исчерпания ресурса ФН Клиент обязуется внести изменения в регистрационные данные в порядке, установленном п. 4.10 Оферты.
- 5.4.10. Клиент обязуется добавить домены«atol.ru, atol.online» в «белый список» (антиспам), в противном случае Компания не гарантирует доставку уведомлений, информационных писем и иных сообщений и не несет ответственности за последствия неполучения Клиентом информации от Компании.
- 5.4.11. Поддерживать в актуальном состоянии номер телефона, адрес электронной почты и ФИО представителя (контактного лица) Клиента и любые иные контактные данные, указанные Клиентом при регистрации в Личном кабинете во время действия Оферты.
- 5.4.12. Принять ФН по Акту возврата ФН (Форма 4 Приложения № 1 к Оферте) в случае расторжения Оферты, неисправности ФН, истечения срока службы или выработке ресурса ФН в течение 30 (тридцати) календарных дней, после наступления указанных событий, иорганизовать за свой счет самовывоз ФН из офиса Компании, расположенного по адресу, указанному в п.4.11.1. Оферты или иному адресу согласованному Сторонами.
- 5.4.13. В течение 2 (двух) рабочих дней с даты прекращения действия Договора-оферты по любому основанию подать заявление о снятии ККТ с регистрационного учета в налоговом органе через личный кабинет юридического лица или индивидуального предпринимателя в разделе «Учет контрольно-кассовой техники» на сайте nalog.gov.ru.

# **6. Стоимость и порядок расчетов**

- **6.1.** Оплата осуществляется по ценам, установленным Тарифом, путем безналичного перечисления денежных средств на расчетный счет Компании, любым из перечисленных способов:
	- a) путем перевода денежных средств без использования электронных средств платежа;
	- b) путем перевода денежных средств с использованием электронных средств платежа в том числе, путем перевода денежных средств в пользу третьих лиц. При переводе денежных средств в пользу третьих лиц возможный вариант оплаты – оплата с использованием Cервиса Yandex Pay по договору поручения на условиях Сервиса [https://yandex.ru/legal/yandexpay\\_b2c/.](https://yandex.ru/legal/yandexpay_b2c/)

### 6.1.1. Оплатаосуществляетсяна следующих условиях:

- a) за передачу ФН в собственность 100% (стопроцентная) предоплата в размере стоимости ФН;
- b) за аренду ККТ и услуги хранения и дополнительные услуги, установленные к Тарифу в размере и за срок, установленный в выбранном Тарифе на условиях 100% (стопроцентной) предоплаты;
- c) за иные дополнительные услуги (по запросу) в размере и за срок, установленные в счете на оплату на условиях 100% (стопроцентной) предоплаты;
- d) лицензионное вознаграждение за право использования Программы в размере и за срок, установленный в выбранном Тарифе на условиях 100% (стопроцентной) предоплаты.

Оплата периодов оказания услуги хранения, аренды ККТ, предоставления права использования Программы и дополнительных услуг, установленных к Тарифу, следующих за ранее оплаченными, осуществляется Клиентом не позднее последнего рабочего дня оплаченного периода.

Тарифом может быть предусмотрена постоплата.

- **6.2.** В случае увеличения потребности Клиента в количестве оказываемых услуг хранения ФН, количестве арендуемых единиц ККТ, предоставляемых прав использования Программы, дополнительных услуг и после согласования заявки о переходе на новый Тариф, Компания направляет Клиенту счет на оплату нового Тарифа.
- **6.3.** Изменение Тарифа возможно после окончания оплаченного срока оказания услуги хранения, аренды ККТ, предоставления права использования Программы. Новый тариф начинает действовать с 1 (первого) числа месяца, следующего за последним месяцем оплаченного срока.
- **6.4.** Для активации нового Тарифа Клиент обязан произвести оплату по счету за новый Тариф не позднее, чем за 5 (Пять) рабочих дней до начала действия нового Тарифа (за исключением Тарифа с постоплатой).
- **6.5.** Оплата производится на основании счетов, выставляемых Компанией Клиенту в Личном кабинете и/или направляемых по адресу электронной почты, указанному Клиентом в Личном кабинете, или при помощи системы ЭДО.
- **6.6.** Обязательства по оплате считаются исполненными, в зависимости от способа оплаты:
	- a) при оплате путем перевода денежных средств без использования электронных средств платежа – в день зачисления денежных средств на расчетный счет Компании;
	- b) при оплате с использованием электронных средств платежа в день получения Компанией от провайдера услуг по предоставлению электронных средств платежа подтверждения о принятии к исполнению обязательств по переводу денежных средств в адрес Компании.
- **6.7.** Компания в течение 24 (двадцати четырех) часов с даты поступления денежных средств на расчетный счет зачисляет денежные средства на Лицевой счет Клиента и списывает соответствующие платежи в следующей очередности:
	- a) задолженность (при наличии);
	- b) за передачу ФН в собственность в размере и согласно условиям Тарифа;
	- c) лицензионное вознаграждение за использование Программы в размере и за срок, установленный в выбранном Тарифе;
	- d) за аренду ККТ и услуги хранения и дополнительные услуги, установленные к Тарифу в размере и за срок, установленный в выбранном Тарифе;
	- e) за иные дополнительные услуги (по запросу) в размере и за срок, установленные в Тарифе или Прайс-листе.
- **6.8.** Сроки аренды ККТ, хранения ФН, действия ФН и предоставления Клиенту права использования Программы указываются в счетах на оплату. Оплата счета (в том числе, частичная) означает принятие Клиентом соответствующих договорных условий конклюдентными действиями.

**6.9.** Стоимость услуг ОФД на обработку фискальных данных включена в арендную плату за ККТ, в случае, когда это прямо предусмотрено Тарифом. Клиенту предоставляются Код(ы) активации для заключения с ОФД Договора на обработку фискальных данных на срок 12 (Двенадцать) месяцев. По истечении 12-месячного срока Клиенту предоставляются код(ы) активации на каждые последующие 12 (Двенадцать) месяцев во время действия Оферты.

При отсутствии указания включения стоимости услуг ОФД в арендную плату в выбранном Клиентом Тарифе, стоимость услуг ОФД оплачивается Клиентом согласно расценкам, установленным на дополнительные услуги к выбранному Тарифу и указанным в Прайслисте на сайте atol.online. Оплата осуществляется на условиях 100% (стопроцентной) предоплаты.

Актуальный список ОФД, стоимость услуг которых включена в стоимость аренды ККТ, указан на сайте atol.online и в Личном кабинете.

Клиент вправе пользоваться услугами любых ОФД, в том числе, не предусмотренных Договором. В этом случае Клиент самостоятельно заключает договоры на услуги таких ОФД и самостоятельно производит расчеты за оказанные ОФД услуги.

**6.10.** При условии отсутствия уведомлений Сторон об одностороннем расторжении Договораоферты, в соответствии с п.10.3., 10.5., и при продолжении применения Клиентом ККТ/пользования услугой хранения ФН и предоставления права использования Программы по истечении срока аренды ККТ/оказания услуги хранения ФН/предоставления права использования Программы, установленного в Тарифе и указанном в последнем выставленном и оплаченном счете, считается, что Клиент согласен с автоматическим продлением срока аренды ККТ/оказания услуги хранения ФН/предоставления права использования Программы, установленного выбранным Клиентом Тарифом, на последующий аналогичный срок и в отношении того же количества единиц ККТ.

Компания уведомляет Клиента о продлении срока путем направления соответствующего уведомления и счета на оплату на новый срок через Личный кабинет и/или на электронную почту Клиента, указанную в Личном кабинете или при помощи системы ЭДО, а Клиент обязуется оплатить выставленный счет.

При не поступлении денежных средств Компания вправе приостановить исполнение Договора до момента устранения вышеуказанных обстоятельств и расторгнуть Договор в случае не устранения вышеуказанных обстоятельств в порядке, предусмотренном п. 5.1.5. Договора.

- **6.11.** В случае, если хранение прекращается до истечения обусловленного Офертой срока хранения имущества по обстоятельствам, за которые Компания не несет ответственности, сумма, уплаченная за хранение, возврату не подлежит.
- **6.12.** В случае, если хранение прекращается досрочно по обстоятельствам, за которые Компания несет ответственность, он также имеет право на соразмерную часть вознаграждения за период, когда услуга была оказана, но обязуется вернуть оплату за период, когда услуга не может быть оказана.
- **6.13.** Вознаграждение за предоставление ККТ в аренду, оказание услуги хранения ФН, передачу ФН в собственность Клиента и иные дополнительные услуги включает в себя сумму НДС (20%).
- **6.14.** Лицензионное вознаграждение не облагается НДС на основании пп. 26 п. 2 ст. 149 Налогового кодекса Российской Федерации.
- **6.15.** Вознаграждение, уплаченное за предоставленную Лицензию, возврату не подлежит.
- **6.16.** В случае оплаты аренды ККТ, ФН, лицензии, услуг по Договору третьим лицом с указанием в назначении платежа Лицевого счета Клиента/номера и даты оплачиваемого счета, выставленного Клиенту/ИНН Клиента, Компания считает третье лицо надлежащим образом уполномоченным Клиентом на совершение платежа. Компания вправе потребовать, а Клиент обязан направить по требованию Компании документы, подтверждающие факт того,

что Клиентом было возложено исполнение обязанности по оплате по Оферте на третье лицо.

# **7. Ответственность Сторон**

- **7.1.** За неисполнение либо ненадлежащее исполнение условий Оферты Стороны несут ответственность в соответствии с действующим законодательством Российской Федерации.
- **7.2.** Стороны договорились, что ни одна из Сторон не будет нести ответственность за упущенную выгоду другой Стороны.
- **7.3.** Компания несет ответственность за правильность (актуальность) предоставления Клиенту формата (протокола) обмена данными и порядка информационного и технологического взаимодействия с ККТ. Клиент отвечает за правильность настройки своего оборудования, информационной системы (программного обеспечения) и формирование данных в соответствии с предоставленным Компанией форматом (протоколом) обмена данными, а также за состав (полноту) и правильность формирования (заполнения, предоставления) данных, отправленных в ККТ.
- **7.4.** Направление Клиентом данных в ККТ с использованием платежных сервисов, лиц, предоставляющих услуги по организации и проведению онлайн-платежей (систем онлайнплатежей, процессинговых систем), является риском Клиента. Компания не отвечает за случаи искажения и/или не предоставления данных, нарушения порядка предоставления данных в ККТ, не поступления информации от таких систем и лиц в ККТ и т.п. Претензии по таким случаям Компанией не принимаются и не рассматриваются.
- **7.5.** Компания не рассматривает претензии Клиента и не несет ответственности за не направление Клиентом фискальных документов в налоговые органы, в случае если данные нарушения были вызваны приостановкой оказания услуг по Договору, связанной с неоплатой Клиентом услуг Компании (пункт 5.1.2. Договора-оферты). В этом случае ответственность за несвоевременное предоставление сведений (отправку чеков) в ФНС РФ несет Клиент. При поступлении оплаты от Клиента Компания возобновляет доступ к услугам, при этом Компания не осуществляет перерасчет стоимости услуг за период приостановки.
- **7.6.** В случае нарушения Клиентом, установленного в п.5.4.4. Оферты, срока подачи заявления на регистрацию ККТ после резервирования ККТ, Компания вправе предъявить Клиенту требование об оплате штрафа из расчета 100 (сто) рублей 00 копеек за каждый день нарушения срока, а Клиент обязуется удовлетворить данное требование. Штраф подлежит оплате в течение 3 (трех) рабочих дней с даты получения требования Клиентом.
- **7.7.** В случае нарушения Клиентом срока снятия с учета ККТ, указанного в п.5.4.13. Договораоферты Компания вправе предъявить Клиенту требование об оплате штрафа из расчета 50 000 (пятьдесят тысяч) рублей 00 копеек. Штраф подлежит оплате в течение 3 (трех) рабочих дней с даты получения требования Клиентом.
- **7.8.** В случае нарушения уровня доступности Программы, указанного в пункте [4.12.3](#page-10-0) Оферты, Клиент вправе потребовать от Компании возмещения, рассчитанного по следующей формуле: вознаграждение, уплаченное за Лицензию / количество дней действия лицензии \* количество дней недоступности Программы. Расчетный период –год.
- **7.9.** При нарушении сроков оплаты Компания вправе потребовать от Клиента уплаты неустойки в размере 0,2% (ноль целых две десятые) процента от суммы долга, за каждый день просрочки.
- **7.10.** Ответственность Компании перед Клиентом в любом случае ограничивается суммой вознаграждения Компании по Договору-офертеза 1 (один) месяц.
- **8. Конфиденциальность**
- **8.1.** Каждая из Сторон обязуется соблюдать конфиденциальный характер любой физической, технической, экономической, финансовой и иной информации, относящейся к каждой из Сторон («Конфиденциальная информация»), и не разглашать подобную информацию любым третьим лицам без согласия другой Стороны, кроме случаев, когда такое разглашение требуется в соответствии с действующим законодательством Российской Федерации.
- **8.2.** Обязательства Сторон относительно конфиденциальности не будут распространяться на общедоступную информацию, либо на информацию, полученную ранее от третьей Стороны, при условии подтверждения источника получения такой информации.
- **8.3.** В случае прекращения действия Оферты Стороны безусловно обязуются исполнять обязательства, определенные разделом Оферты, в течение 3 (трех) лет после прекращения действия Оферты.
- **8.4.** В случае разглашения Конфиденциальной информации виновная Сторона несет имущественную ответственность в размере нанесенного документально подтвержденного реального ущерба.

## **9. Порядок рассмотрения споров**

- **9.1.** Все споры и разногласия, связанные с исполнением Оферты, Стороны разрешают путем переговоров.
- **9.2.** В случае недостижения согласия при переговорах заинтересованная Сторона обязана до обращения в арбитражный суд направить другой Стороне письменную претензию. Ответ на претензию должен быть направлен в течение 30 (тридцати) календарных дней с даты ее получения Стороной.
- **9.**3. Претензия направляется по адресу места нахождения Стороны почтовым отправлением с уведомлением о вручении, а также может быть направлена при помощи системы ЭДО (в случае применения системы ЭДО Клиентом).
- **9.3.** В случае недостижения согласия между Сторонами в претензионном порядке любая из Сторон вправе передать спор на рассмотрение Арбитражного суда г. Москвы.

# **10. Срок действия и порядок расторжения Договора-оферты**

- **10.1.** Оферта вступает в силу с момента Акцепта и действует до полного исполнения Сторонами своих обязательств.
- **10.2.** Оферта может быть расторгнута:
- 10.2.1. по соглашению Сторон, достигнутому в письменной форме;
- 10.2.2. по инициативе любой из Сторон путем одностороннего отказа от исполнения Договора путем письменного уведомления другой Стороны.
- 10.2.3. в случаях, предусмотренных действующим законодательством Российской Федерации.
- 10.3. В случае расторжения Договора-оферты по инициативе Клиента Клиент направляет Компании уведомление об одностороннем отказе от исполнения Договора (полностью или в части) не позднее чем за 30 (тридцать) календарных дней до даты планируемого расторжения на адрес электронной почты [1@atol.ru](mailto:1@atol.ru) и/или по адресу местонахождения Компании, указанному в ЕГРЮЛ. Уведомление от юридического лица оформляется на фирменном бланке организации с указанием даты планируемого расторжения (с учетом требования данного пункта), печатью и подписью уполномоченного лица Клиента.
- **10.4.** После получения уведомления о расторжении Договора-оферты от Клиента Компания готовит документы (УПД, акты и т.д.) для проведения окончательных взаиморасчетов по

Договору-оферте. Обязательства по Договору-оферте считаются прекращенными только после проведения взаиморасчетов и урегулирования Сторонами всех спорных вопросов по Договору-оферте.

- **10.5.** В случае расторжения Договора-оферты по инициативе Компании Компания направляет Клиенту уведомление об одностороннем отказе от исполнения Договора-оферты (полностью или в части) на адрес электронной почты, указанный в Личном кабинете. В этом случае Договор-оферта будет считаться расторгнутым с даты получения Клиентом уведомления об отказе от Договора-оферты. При наличии задолженности на Лицевом счете Клиента Компания инициирует процесс взыскания дебиторской задолженности, а при наличии предоплаченных аренды ККТ, услуги хранения ФН или дополнительных услуг производит возврат денежных средств Клиенту. Для возврата денежных средств Клиент направляет в адрес Компании официальное письмо о возврате денежных средств в связи с расторжением Договора-оферты.
- **10.6.** При расторжении Договора-оферты Клиент обязан снять ККТ с регистрационного учета в налоговом органе в порядке, установленном п.5.4.13 Оферты.

#### **11. Прочие положения**

- **11.1.** Все вопросы, не урегулированные Офертой или урегулированные не полностью, регулируются законодательством Российской Федерации.
- **11.2.** Любые уведомления, связанные с Акцептом, разъяснением условий Оферты, иными вопросами, которые могут возникнуть у любой из Сторон при исполнении Оферты, направляются:
- 11.2.1. на авторизированные адреса электронной почты:
	- a) для Компании авторизированным адресом электронной почты является [1@atol.ru](mailto:1@atol.ru).
	- b) для Клиента авторизированным адресом электронной почты является адрес электронной почты, указанный в Личном кабинете Клиента.
- 11.2.2. по адресу места нахождения Компании или Клиента почтовым отправлением с уведомлением о вручении.
- 11.2.3. Компания вправе осуществлять электронную переписку с Клиентом и направлять любые уведомления, связанные с исполнением Договора-оферты, с электронных адресов, зарегистрированных в доменных именах: atol.ru, atol.online.
- 11.2.4. Стороны договорились, что получение или отправка Стороной юридически значимых сообщений с использованием официальных доменных имен Сторон и адресов электронной почты, указанных в Договоре/Личном кабинете Клиента, достоверно свидетельствует о совершении этих действий соответствующей Стороной (уполномоченным Стороной лицом).

Стороны признают юридическую силу любых документов сообщений, уведомлений, претензий, направленных друг другу в электронном виде во исполнение Договора по указанным адресам электронной почты. Днем получения Стороной юридически значимых сообщений, направленных посредством электронной почты, Стороны признают день отправки таких сообщений направляющей Стороной по адресу электронной почты получающей Стороны.

Стороны обязуются незамедлительно уведомлять друг друга обо всех случаях компрометации ее адреса электронной почты (взлом, иной факт несанкционированного доступа посторонних лиц или подозрение на него), о случаях блокировки адреса электронной почты или иного ограничения доступа, а также о невозможности открытия или просмотра файлов по причине их повреждения или иным причинам, не зависящим от адресата. В отсутствие такого уведомления юридически значимые сообщения,

направленные Стороной посредством электронной почты, с учетом имеющейся у адресата информации, признаются надлежащими.

- **11.3.** Стороны признают, что номер телефона, адрес электронной почты, ФИО представителя Клиента (контактного лица) и любые иные контактные данные, указанные Клиентом при регистрации в Личном кабинете, являются контактнымиданными для связи, по которым в случае необходимости Компания связывается с Клиентом.
- **11.4.** В случае изменения юридических и банковских реквизитов, организационно-правового статуса, а также любых иных контактных данных, в т.ч. номера телефона, адреса электронной почты, ФИО представителя Клиента (контактного лица), Клиент обязан:
	- a) незамедлительно известить Компанию в письменном виде и предоставить всю необходимую информацию, которая может повлиять на отношения между Сторонами;
	- b) актуализировать данные о Клиенте в Личном кабинете путем подачи заявки на изменение сведений о себе через вкладку «Изменение данных». Компания не позднее 2 (двух) рабочих дней с даты подачи заявки вносит изменения в сведения о Клиенте.
- **11.5.** Стороны договорились о том, что Клиент предоставляет Компании право использовать визуальное изображение своего логотипа/фирменного наименования/товарного знака на Сайте Компании atol.online в соответствующих разделах в качестве ознакомительной информации.
- 11.6. Клиент не вправе ни полностью, ни частично уступать или передавать третьим лицам свои права и обязательства по Договору-оферте без согласия Компании, за исключением случая передачи прав и обязанностей по Договору правопреемнику в результате реорганизации.
- **11.7.** Приложения к Договору-оферте, являющиеся его неотъемлемой частью:
- 11.7.1. Приложение №1 Журнал форм.
- 11.7.2. Приложение №2- Перечень дополнительных услуг.

### **12. Реквизиты Компании**

### **ООО «АТОЛ Онлайн»**

Адрес места нахождения: 129085, г.Москва, вн.тер.г. муниципальный округ Останкинский, ул. Годовикова, д. 9, стр. 17, этаж 4, помещ. 7 ОГРН 1187746306593 ИНН/КПП 7714426164/ 771701001 Расчетный счет 40702810438000180696 Банк ПАО СБЕРБАНК Г. МОСКВА Корр. счет 30101810400000000225 БИК 044525225 Тел.: +7 495 137 5666 Адрес электронной почты: [1@atol.ru](mailto:1@atol.ru)

*Утверждаю*

*Генеральный директор Зотов Н.В.*

Организация, сотрудник

Доверенность: рег. номер, период Сертификат: серийный номер, Дата и время подписания действия и статус

период действия

ООО "АТОЛ ОНЛАЙН" Старовойтова Анна Станиславовна, Заместитель операционного директора

**В** Не требуется для подписания

040F757D0054B00FB74F3BA8177 04.04.2024 12:36 GMT+03:00 9C27CB3 с 04.08.2023 10:31 по 04.08.2024 документа 10:28 GMT+03:00

Подпись соответствует файлу

Приложение №1

к Договору-оферте версия от 04.04.2024г.

## ЖУРНАЛ ФОРМ

# ΦOPMA1

# **AKT** ПРИЕМА-ПЕРЕДАЧИ ККТ

г. Москва

 $\frac{1}{20}$   $\frac{1}{20}$   $\frac{1}{20}$ 

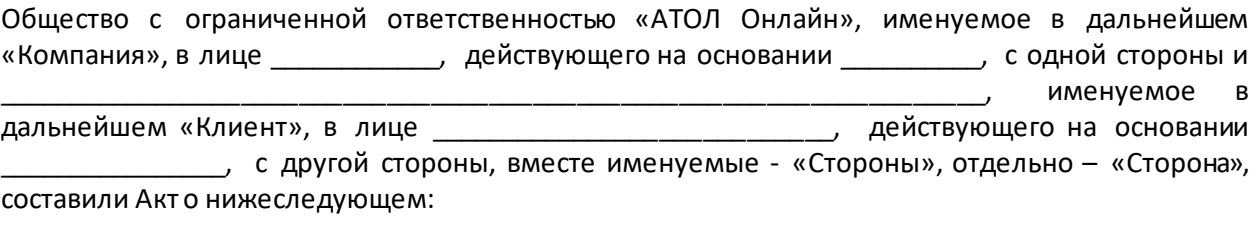

В соответствии с условиями Договора № \_\_\_ от \_\_\_\_ Компания передала, а Клиент принял в  $1.$ аренду (временное пользование) следующее оборудование:

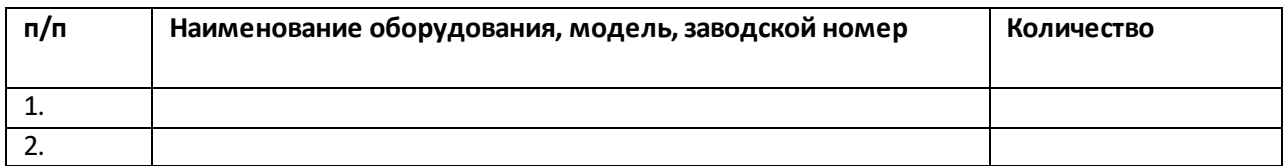

- $2.$ Оборудование передано в исправном состоянии, пригодном для использования по назначению. Претензий по качеству и количеству нет.
- $3.$ Акт составлен в двух экземплярах, имеющих одинаковую юридическую силу, по одному для каждой из Сторон.

# подписи сторон

Компания Должность

Клиент Должность

 $\frac{1}{\sqrt{1-\frac{1}{2}}}\sqrt{1-\frac{1}{2}}$ 

 $M.\Pi.$ 

М.П.

## ΦOPMA<sub>2</sub>

# **AKT** ПРИЕМА-ПЕРЕДАЧИ ФН НА ХРАНЕНИЕ

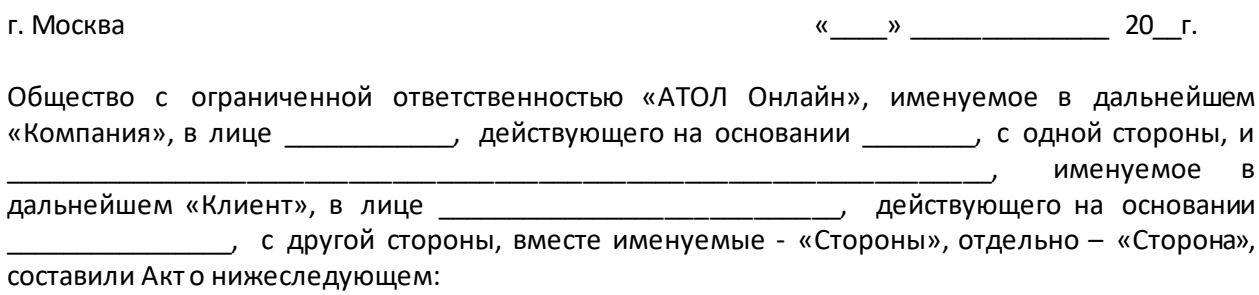

В соответствии с условиями Договора № \_\_\_ от \_\_\_\_ Клиент передал, а Компания приняла  $1.$ указанные ниже ФН для оказания услуги хранения ФН и встраивания в арендуемую Клиентом KKT:

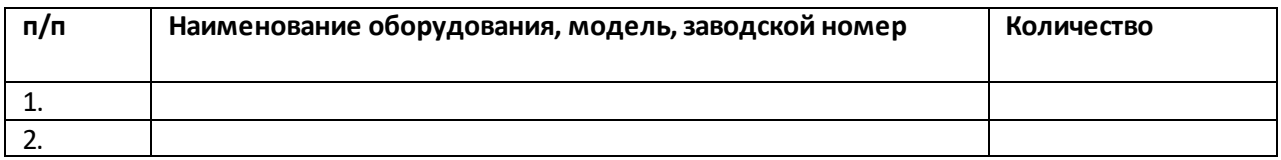

 $2.$ ФН подлежит встраиванию в ККТ, указанную ниже:

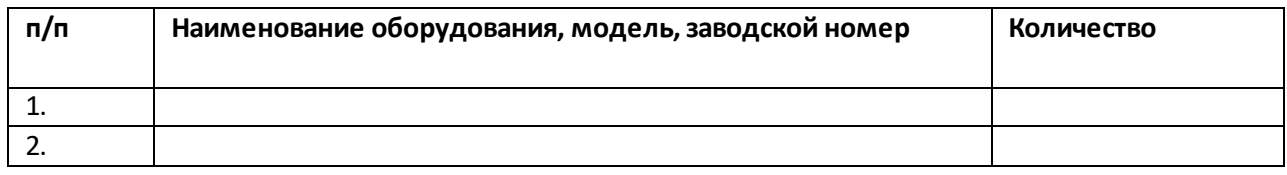

Указанная в п. 2 Акта ККТ размещена в ЦОД по адресу: \_\_\_\_\_\_\_\_\_\_\_\_\_\_

- $3.$ Оборудование передано в исправном состоянии, пригодном для использования по назначению. Претензий по качеству и количеству нет.
- 4. Акт составлен в двух экземплярах, имеющих одинаковую юридическую силу, по одному для каждой из Сторон.

# ПОДПИСИ СТОРОН

Компания Должность Клиент Должность

 $\frac{1}{\sqrt{1-\frac{1}{2}}}\sqrt{1-\frac{1}{2}}$ 

 $\frac{1}{\sqrt{1-\frac{1}{2}}}\sqrt{1-\frac{1}{2}}$ 

И  $\sf B$ 

 $M.\Pi.$ 

 $M.\Pi.$ 

#### **ФОРМАЗ**

# **AKT** ВОЗВРАТА ККТ ИЗ АРЕНДЫ

г. Москва

 $\frac{1}{20}$  w  $\frac{1}{20}$  .

Общество с ограниченной ответственностью «АТОЛ Онлайн», именуемое в дальнейшем «Компания», в лице \_\_\_\_\_\_\_\_\_\_\_\_, действующего на основании \_\_\_\_\_\_\_\_, с одной стороны, и в лице стороны, вместе именуемые - «Стороны», отдельно - «Сторона», составили Акт о нижеследующем:

В соответствии с условиями Договора №\_\_\_ от \_\_\_\_ Клиент возвращает из аренды, а  $1.$ Компания принимает ККТ, указанную ниже:

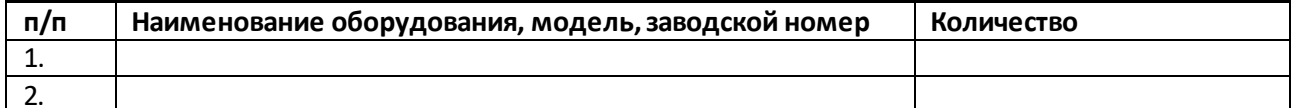

 $2.$ ККТ передана в исправном состоянии. Претензий по качеству и количеству нет.

 $3.$ Акт составлен в двух экземплярах, имеющих одинаковую юридическую силу, по одному для каждой из Сторон.

# ПОДПИСИ СТОРОН

Компания

Должность

Клиент Должность

 $\frac{1}{2}$  /ФИО /

М.П.

 $M.\Pi.$ 

#### **ΦΟΡΜΑ4**

# **AKT** ВОЗВРАТА ФН ИЗ ХРАНЕНИЯ

г. Москва

 $\frac{1}{20}$  w  $\frac{1}{20}$  .

Общество с ограниченной ответственностью «АТОЛ Онлайн», именуемое в дальнейшем «Компания», в лице \_\_\_\_\_\_\_\_\_\_\_\_, действующего на основании \_\_\_\_\_\_\_\_, с одной стороны, и действующего на основании полета прогой в лице стороны, вместе именуемые - «Стороны», отдельно - «Сторона», составили Акт о нижеследующем:

В соответствии с условиями Договора № \_ от \_ Компания возвращает, а Клиент  $1.$ принимает следующие ФН из хранения:

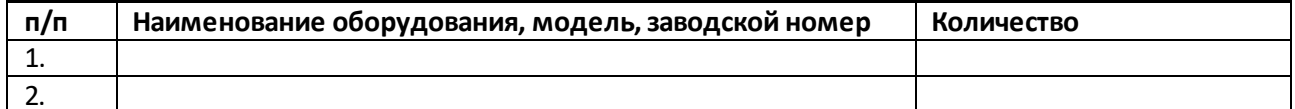

- $2.$ ФН переданы в надлежащем состоянии. Претензий по качеству и количеству нет.
- $3.$ Акт составлен в двух экземплярах, имеющих одинаковую юридическую силу, по одному для каждой из Сторон.

# ПОДПИСИ СТОРОН

Компания

Должность

Клиент Должность

 $\frac{1}{2}$  /ФИО /

М.П.

 $M.\Pi.$ 

Утверждаю

Генеральный директор Зотов Н.В.

к Договору-оферте версия от 04.04.2024г.

# **ПЕРЕЧЕНЬ ДОПОЛНИТЕЛЬНЫХ УСЛУГ**

- 1. В соответствии с выбранным Тарифом Компания оказывает Клиенту следующие услуги, включая, но не ограничиваясь:
- **1.1. Услуга регистрации ККТ в ФНС (первичная), 1 ККТ:** выполнение необходимых действий при регистрации ККТ в ФНС посредством предоставление Клиентом удаленного доступа к рабочему месту (компьютеру) в течение 2-х рабочих дней с даты получения оплаты за Услугу.
- **1.2. Услуга регистрации ККТ в ФНС (первичная) срочная (в течение 4-х часов), 1 ККТ:** выполнение необходимых действий при регистрации ККТ в ФНС посредством предоставления Клиентом удаленного доступа к рабочему месту (компьютеру) в течение 4-х рабочих часов с момента регистрации Компанией запроса на Услугу от Клиента на 1@atol.ru.
- **1.3. Услуга перерегистрации ККТ в ФНС, за 1 ККТ (не чаще 1 раза в 90 (девяносто) календарных дней):** Выполнение необходимых действий при перерегистрации ККТ в ФНС посредством предоставления Клиентом удаленного доступа к рабочему месту (компьютеру) в течение 2-х рабочих дней с даты получения оплаты за Услугу.
- **1.4. Замена ФН не чаще 1 раза в 90 (девяносто) календарных дней, 1 ФН:** внеплановая замена ФН производится не чаще 1 раза в 90 (девяносто) календарных дней) на 1 единицу ККТ.
- **1.5. Замена ФН чаще 1 раза в 90 (девяносто) календарных дней, 1 ФН:** внеплановая замена ФН производится более 1 раза в 90 (девяносто) календарных дней) на 1 единицу ККТ на условиях 100% (стопроцентной) предоплаты.
- **1.6. Первоначальная установка или замена ФН, приобретенного Клиентом у третьего лица для встраивания в ККТ,** производится за счет Клиента, согласно расценкам, указанным в Прайслисте Компании на Сайте atol.online на условиях 100% (стопроцентной) предоплаты. Оплата услуги производится за каждый ФН отдельно, независимо от количества.
- **1.7. Выделенное техническое сопровождение SLA базовый, в месяц:** прием, обработка и решение обращений от Клиента в установленные параметрами SLA сроки.
- **1.8. Выделенное техническое сопровождение SLA индивидуальный, в месяц (с 10 до 19 по МСК):** прием, обработка и решение обращений от Клиента в индивидуально установленные SLA сроки.Оплата на условиях 100% (Стопроцентной) предоплаты.
- **1.9. Отчет по чекам за предыдущие сутки, в месяц:** отправка отчёта по результатам кассовой смены, который содержит текст всех входящих запросов и результат обработки кассой. Оплата на условиях 100% (Стопроцентной) предоплаты.
- **1.10. Чеки коррекции (возможность выполнять за Клиента при условии ошибки на стороне Клиента), до 200 чеков:** формирование чеков коррекции (по нефискализированным или ошибочным операциям) по запросу Клиента и без его участия. Оплата на условиях 100% (Стопроцентной) предоплаты.

Соответствующие Тарифу услуги, указаны в описании Тарифа и в Прайс-листе на сайте Компании atol.online.

**2.** Гарантированные параметры технической поддержки (SLA) в рамках дополнительной услуги «**Выделенное техническое сопровождение SLA базовый»**:

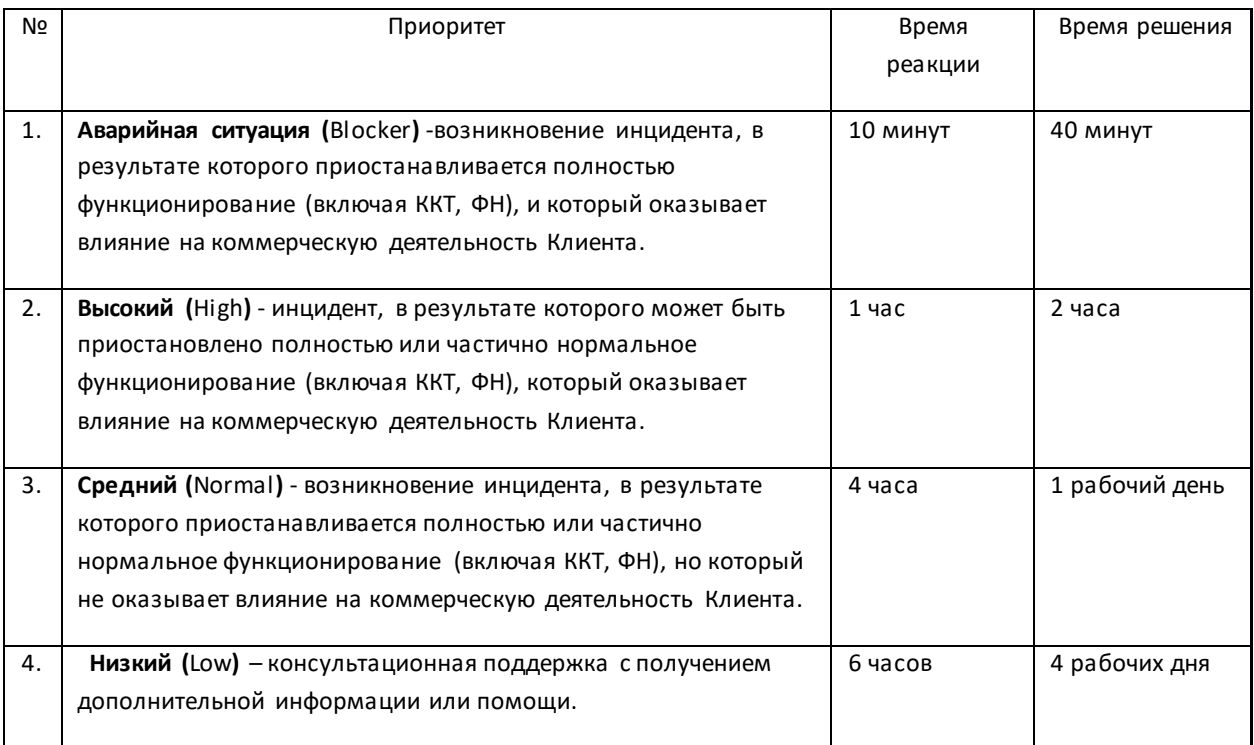

- **3.** Компания гарантирует соблюдение параметров технической поддержки (SLA) на следующих условиях:
- **3.1.** При выбранной опции «Выделенное техническое сопровождение SLA базовый» прием, обработка и решение обращений от Клиента - 80% (восьмидесяти процентов) от общего числа обращений Клиента.
- **3.2.** При выбранной опции «Выделенное техническое сопровождение SLA индивидуальный» прием, обработка и решение обращений от Клиента - 95% (Девяносто пять процентов) от общего числа обращений Клиента.
- **3.3.** В случае, если Клиент не приобретает дополнительные услуги «Выделенное техническое сопровождение SLA базовый» и «Выделенное техническое сопровождение SLA индивидуальный» в Тарифе, предусматривающем данные опции на платной основе, Компания гарантирует Клиенту соблюдение параметров технической поддержки не выше условий по приему, обработке и решению обращений от Клиента по приоритетам «Средний» (Normal) и «Низкий» (Low) и 50% (Пятьдесят процентов) от общего числа обращений Клиента.
- **4.** Компания вправе по запросу Клиента оказывать дополнительные услуги вне выбранного Тарифа, включая, но не ограничиваясь:
- **4.1.** консультационные услуги в отношении применения контрольно-кассовой техники и соответствия Федеральному закону от 22.05.2003 № 54-ФЗ «О применении контрольнокассовой техники при осуществлении расчетов в Российской Федерации», настройка бизнеспроцессов и помощь в выборе сценариев работы по требованиям Клиента;
- **4.2.** обучение Клиента работе с арендованной ККТ;
- **4.3.** услуги по первичному тестированию интеграционного взаимодействия с арендованной ККТ посредством протокола API (выделение тестового стенда, помощь в проведении тестирования, разбор ошибок);
- **4.4.** услуги по доработке функциональности API и личного кабинета Клиента, настройка индивидуальной отчетности по требованиям Клиента (например, доработка методов API под требования Клиента);

4.5. услуги по тестированию и сопровождению арендованной ККТ и интеграционного взаимодействия (например, проведение чеков возврата, снятие ККТ в ФНС по причинам, не зависящим от Компании).

Утверждаю Генеральный директор Зотов Н.В.

Организация, сотрудник

• ООО "АТОЛ ОНЛАЙН" Старовойтова Анна Станиславовна, Заместитель операционного директора

Доверенность: рег. номер, период Сертификат: серийный номер, Дата и время подписания действия и статус

• Не требуется для подписания

период действия

040F757D0054B00FB74F3BA8177 04.04.2024 12:36 GMT+03:00 9C27CB3 с 04.08.2023 10:31 по 04.08.2024 документа 10:28 GMT+03:00

Подпись соответствует файлу